## **Epson Stylus C88 Manual**

If you ally habit such a referred **Epson Stylus C88 Manual** book that will allow you worth, get the very best seller from us currently from several preferred authors. If you desire to entertaining books, lots of novels, tale, jokes, and more fictions collections are as well as launched, from best seller to one of the most current released.

You may not be perplexed to enjoy every books collections Epson Stylus C88 Manual that we will utterly offer. It is not approaching the costs. Its roughly what you obsession currently. This Epson Stylus C88 Manual, as one of the most effective sellers here will completely be along with the best options to review.

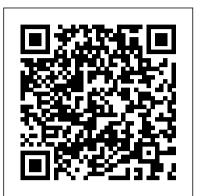

Primer and First Reader Osborne Publishing With more than 3 million fans, TheDadLab has quickly become an online sensation by the dreaded 'I'm bored' complaint, and now, for the first time, Sergei Urban has transferred his most popular experiments to print in this beautifully illustrated and mind-blowing book! Using everyday ingredients that you can find in your kitchen cupboard, Sergei shows experiments that are not only fun for children, but fun for adults too! With 40 wonderful activities, including 15-neverbefore-posted, The Dad Lab includes additional information not found on his online posts: each activity will feature a detailed explanation simplifying the information that stems from the fields of Science, Technology, engineering, and Mathematics (STEM) for a parent to help explain their curious child and answer the questions 'how' and 'why.'

#### **Engineering Drawing from First Principles** Prentice Hall

This book explores the significance of silence a complex and multidimensional phenomenon for everyday life: since schools mirror society, it is also significant in education. While silence can be experienced in a multitude of different ways, the author reflects on whether silence itself can bear a message: is there an aspect of dialogue in silence, or is it a language all of its own? This book examines a variety of silences essential for education, examining such topics as silence and aspects of power, silent students, and the relationship between listening and silence. Drawing on a range of empirical data, the author elucidates the significance of silence in pedagogical contexts.

#### Guide to Os/2 Warp Device Drivers "O'Reilly Media, Inc."

Dakota Halifax loves to be in love. In fact, 01, the premier issue, as one of Las Vegas's premier wedding planners, she's built a whole career around romance. Which is why her own wedding has to be nothing short of

perfect. And then her fiancé jilts her. While she's waiting in her wedding dress. On a cruise ship already out at sea. Once back on dry land, Dakota tries to pour her heart into her business and weekly wedding advice column, Get Ready to Wed. But how can the heartbroken celebrate others' true love? When she reconnects with her childhood best friend, tips to improve your CATIA surprisingly sexy and all-grown-up casino maybe she can fall back in love with being productivity! If you've ever bouncer Brendan West, Dakota wonders if in love. But then her ex reappears, creating a solution for parents when they hear begging for another chance, and suddenly has to be a better way to do Dakota questions if she'll ever understand this, " while using CATIA V5,

Myriapod Biology CRC Press

again?

A Sicilian way of life inspired by passion, mystery and enchantment. The story takes you to a place where you think the unthinkable, touch the unreachable, and dream the indescribable.

shy ever find her way down the aisle

Rings, Modules, Algebras, and Abelian Groups Palgrave Pivot Introduces the BASIC programming graphics and music in programs, and discusses the machine language used by the Commodore 64 computer Care of Collections Butterworth-Heinemann CRAFT is the first projectbased magazine dedicated to the renaissance that is within and beyond pedagogical contexts. Silence is OCCurring within the world of crafts. Celebrating the DIY spirit, CRAFT's goal is to unite, inspire, inform and entertain a growing community Gloria Gaynor, America's "Queen of highly imaginative people who are transforming traditional art and crafts with unconventional, unexpected and even renegade techniques, materials and tools; resourceful spirits who undertake amazing crafting projects in their homes and communities. Volume features 23 projects with a twist! Make a programmable LED shirt, turn dud shoes

an iPod cocoon, embroider a skateboard, and much more. Ciarcia's Circuit Cellar Packt Publishing Ltd CATIA V5 Tips and Tricks by Emmett Ross contains over 70 design efficiency and thought to yourself "there love. Can someone once-burned and twice-then know you're probably right. There probably is a better way to complete your tasks you just don't know what it is and you don't have time to read a boring, expensive, thousand page manual on every single CATIA feature. If so, then CATIA V5 Tips and Tricks is for you. No fluff, just CATIA best language, shows how to incorporate practices and time savers you can put to use right away. From taming the specification tree to sketching, managing large assemblies and drawings, CATIA V5 Tips and Tricks will save you time and help you avoid common stumbling blocks. Autodesk Revit 2018 MEP Fundamentals - Metric Units Circuit Cellar I Will Survive is the story of of Disco." It is the story of riches and fame, despair, and finally salvation. Her meteoric rise to stardom in the mid-1970s was nothing short of phenomenal, and hits poured forth that pushed her to the top of the charts, including "Honey Bee," "I Got You Under My Skin, " "Never Can Say Goodbye, " and the song that has immortalized her, "I Will Survive, " which became a #1 international gold seller. With that song, Gloria heralded the

into great knitted boots, felt

international rise of disco that student to further help and became synonymous with a way of guidance. This is a selflife in the fast lane - the sweaty bodies at Studio 54, the lines of cocaine, the indescribable feeling that you could always be at the top of your game and never come down. But down she came after her early stardom, and problems followed in the wake, including the death of her mother, whose love had anchored the young singer, as well as constant battles with weight, drugs, and OS/2 Warp Unleashed Entangled: alcohol. While her fans always imagined her to be rich, her personal finances collapsed due to poor management; and while many envied her, she felt completely empty inside. In the early 1980s, sustained by her marriage to music publisher Linwood Simon, Gloria took three years off and reflected upon her life. She visited churches and revisited her mother's old Bible. Discovering the world of gospel, she made a Australia Children's Classics commitment to Christ that sustains her to this day.

Variations in C Ascent, Center for Technical Knowledge

Engineering Drawing From First Principles is a guide to good draughting for students of engineering who need to learn how to produce technically accurate and detailed designs to British and International Standards. Written by Dennis Maguire, an experienced author and City and Guilds chief examiner, this text is designed for use on Further Education and University courses where a basic understanding of draughtsmanship and CAD is necessary. Although not written as an AutoCAD tutor, the book will be a useful introduction to good CAD practice. Part of the Revision and Self-Assessment series, 'Engineering Drawing From First Principles' is ideal for the student working alone. More than just a series of tests, the book helps assess current understanding, diagnose areas of weakness and directs the

contained text, but it will with the highly successful 'Manual of Engineering Drawing', by Simmons and Maguire. Can be used with AutoCAD or AutoCAD LT Provides typical exam questions and carefully described worked solutions Allows students to work alone Select

The great dome of the sky, black, star-sprinkled, arched above him, appearing at that moment so limitless, so vast and free, that the fences and cages of Taronga were dwarfed, reduced to the point including mobile platforms. where they barely seemed to exist . . . Every so often, there comes a story so brilliant and lively and moving that it cannot be left in the past. Rediscover the magic of our country's most memorable children's books in the Penguin series of stories too precious to leave behind.

Microcosm Routledge Create visually appealing and feature-rich applications by using Qt 5 and the C++ language Key Features Explore Qt 5's powerful features to easily design your GUI application Leverage Qt 5 to build attractive crossplatform applications Work with Qt modules for multimedia, networking, and location, to customize your Qt applications Book Description Qt 5, the latest version of Qt, enables you to develop applications with complex user interfaces for multiple targets. It provides you with faster and smarter ways to create modern UIs and applications for multiple platforms. This book will teach you to design and build graphical user interfaces that are functional, appealing, and user-friendly. In the initial part of the book, you will learn what Qt 5 is and what you can do with it. You will explore the Qt Designer, discover the different types of widgets

generally used in Qt 5, and then connect your application to the database to perform also work well in conjunction dynamic operations. Next, you will be introduced to Ot 5 chart which allows you to easily render different types of graphs and charts and incorporate List View Widgets in your application. You will also work with various Ot modules, like QtLocation, QtWebEngine, and the networking module through the course of the book. Finally, we will focus on crossplatform development with QT 5 that enables you to code once and run it everywhere, By the end of this book, you will have successfully learned about high-end GUI applications and will be capable of building many more powerful, cross-platform applications. What you will learn Implement tools provided by Qt 5 to design a beautiful GUI Understand different types of graphs and charts supported by Qt 5 Create a web browser using the Qt 5 WebEngine module and web view widget Connect to the MySQL database and display data obtained from it onto the Qt 5 GUI Incorporate the Qt 5 multimedia and networking module in your application Develop Google Map-like applications using Qt 5's location module Discover cross-platform development by exporting the Ot 5 application to different platforms Uncover the secrets behind debugging Qt 5 and C++ applications Who this book is for This book will appeal to developers and programmers who would like to build GUIbased applications. Basic knowledge of C++ is necessary and the basics of Qt would be helpful.

Commodore 64 Programmer's Reference Guide Prentice Hall Confronting contemporary issues in museum practice, this collection provides a practical guide to all aspects of

collections care. Contributors cover a wide range of issues including: conservation practice the monitoring and control of light relative humidity and atmospheric pollution packing, handling and in Italy. Surveying the most transportation of collections storage and access to collections biological infestation disaster planning. Including material and sources that have, up until now, not easily been available, students of museum studies and proffessionals within the industry now have this invaluable aid to their work. Just Jilted Penguin

The concept of Functional Patterns is a train of thought that has been building upon itself over the course of my entire lifetime. I was taught at a very young age to question using the principles of positive authority and everything around psychology to create thriving me by my highly skeptical parents. My parents were very resourceful with the little money they had. They lived by the "practice what you preach" motto in every sense they could. The apple didn't fall very far from the tree and I have embodied (to the best of my ability) what I was fortunate enough to be taught at a very young age. The Functional Patterns method didn't start with the memorization of techniques. It started at a base of reasoning that has seemingly been missing from the industry of health today. When ego checking experiences of life mixed with the values I had already wired in from my childhood, a different approach towards looking at the human organism emerged.

# C++ and Qt5 Trafford

Publishing

A valuable guide for experienced programmers who want to develop professional level expertise in C. The book also gives readers detailed programming information on developing serious business applications accidents, and motorcycling for commercial use. TheDadLab: 40 Quick, Fun and Easy Activities to do at Home

Trafford Publishing Rings, Modules, Algebras, and Abelian Groups summarizes the proceedings of a recent algebraic conference held at Venice International University influential developments in the field, this reference reviews the latest research on Abelian groups, algebras and their representations, module and ring theory, and topological Weeding Manual Penguin Group Australia

How do you get to "happily ever after"? In fairy tales, lasting love just happens. But in real life, healthy habits are what build happiness over the long haul. Happy Together, written by positive psychology experts and husband-and-wife team Suzann Pileggi Pawelski and James O. Pawelski, is the first book on romantic relationships. Combining extensive scientific research and extremely hard workers who were real-life examples, this book will help you find and feed the good in yourself and your partner. You will learn to develop key habits for building and sustaining longterm love by: • Promoting a healthy passion • Prioritizing positive emotions • Mindfully savoring experiences together • Seeking out strengths in each other Through easy-to-follow methods and fun exercises, you'll learn to strengthen your partnership, whether you're looking to start a relationship off on the right foot, weather difficult times, reignite passion, or transform a good marriage into a great one.

### I Will Survive St. Martin's Press

This publication is the official theory test book for chapter on Drag and Drop motorcyclists compiled by the Accessibility features for Driving Standards Agency. It Hands-On GUI Programming with contains multiple choice questions, with answers and explanations, dealing with topics such as: alertness and infrastructure introduced in attitude, safety margins, hazard awareness, vulnerable road users, motorcycle handling, motorway rules and rules of the road, road and traffic signs, documents, loading. This edition is valid for theory tests taken from 26th September 2005.

The Official DSA Theory Test for Motorcyclists Kalmbach Media

Subject line:

Taronga Emmett Ross Swing is a fully-featured user interface development kit for Java applications. Building on the foundations of the Abstract Window Toolkit (AWT), Swing enables cross-platform applications to use any of several pluggable look-and-feels. Swing developers can take advantage of its rich, flexible features and modular components, building elegant user interfaces with very little code. This second edition of Java Swing thoroughly covers all the features available in Java 2 SDK 1.3 and 1.4. More than simply a reference, this new edition takes a practical approach. It is a book by developers for developers, with hundreds of useful examples, from beginning level to advanced, covering every component available in Swing. All these features mean that there's a lot to learn. Even setting aside its platform flexibility, Swing compares favorably with any widely available user interface toolkit--it has great depth. Swing makes it easy to do simple things but is powerful enough to create complex, intricate interfaces. Java Swing, 2nd edition includes : A new creating a user interface meeting the needs of all users Coverage of the improved key binding SDK 1.3 A new chapter on JFormattedTextField and input validation Mac OS X coverage and examples Coverage of the improved focus system introduced in SDK 1.4 Pluggable Look-and-Feel coverage Coverage of the new layout manager, SpringLayout, from SDK 1.4 Properties

tables that summarize important features of each component Coverage of the 1.4 Spinner component Details about using HTML in components A new appendix listing bound actions for each component A supporting web site with utilities, examples, and supplemental materials Whether you're a seasoned Java developer or just trying to find out what Java can do, you'll find Java Swing, 2nd edition an indispensable guide.

**Ask Byte** The Stationery Office

Provides information on installing, configuring, and using the operating system, including advice on using it with the Internet and on portable computers